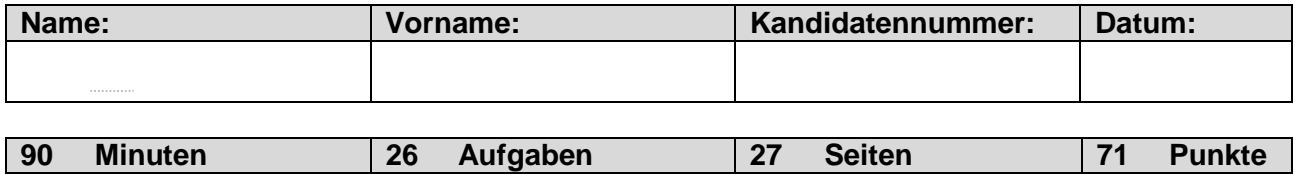

## **Zugelassene Hilfsmittel:**

- Massstab, Geodreieck, Zeichnungsschablone
- Netzunabhängiger Taschenrechner (Tablets, Smartphones, usw. sind nicht erlaubt)

## **Bewertung – Für die volle Punktzahl werden verlangt:**

- Die Formel oder die Einheitengleichung.
- Die eingesetzten Zahlen mit Einheiten.
- Der Lösungsweg muss ersichtlich sein.
- Zweifach unterstrichene Ergebnisse mit Einheiten.
- Die vorgegebene Anzahl Antworten pro Aufgabe sind massgebend.
- Die Antworten werden in der aufgeführten Reihenfolge bewertet.
- Überzählige Antworten werden nicht bewertet.
- Bei Platzmangel ist die Rückseite zu verwenden. Bei der Aufgabe einen entsprechenden Hinweis schreiben: z.B. Lösung auf der Rückseite.

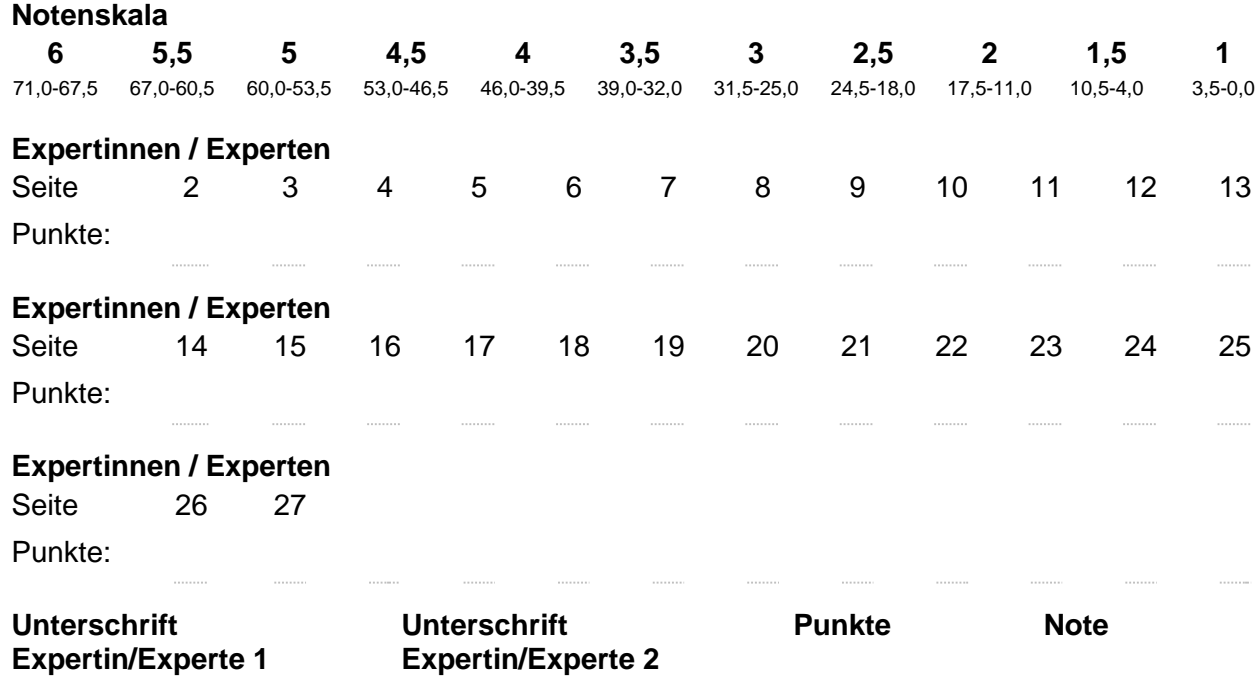

## **Sperrfrist:**

**Diese Prüfungsaufgaben dürfen nicht vor dem 1. September 2022 zu Übungszwecken verwendet werden.**

## **Erarbeitet durch:**

Arbeitsgruppe QV des EIT.swiss für den Beruf Telematikerin EFZ / Telematiker EFZ

## **Herausgeber:**

SDBB, Abteilung Qualifikationsverfahren, Bern

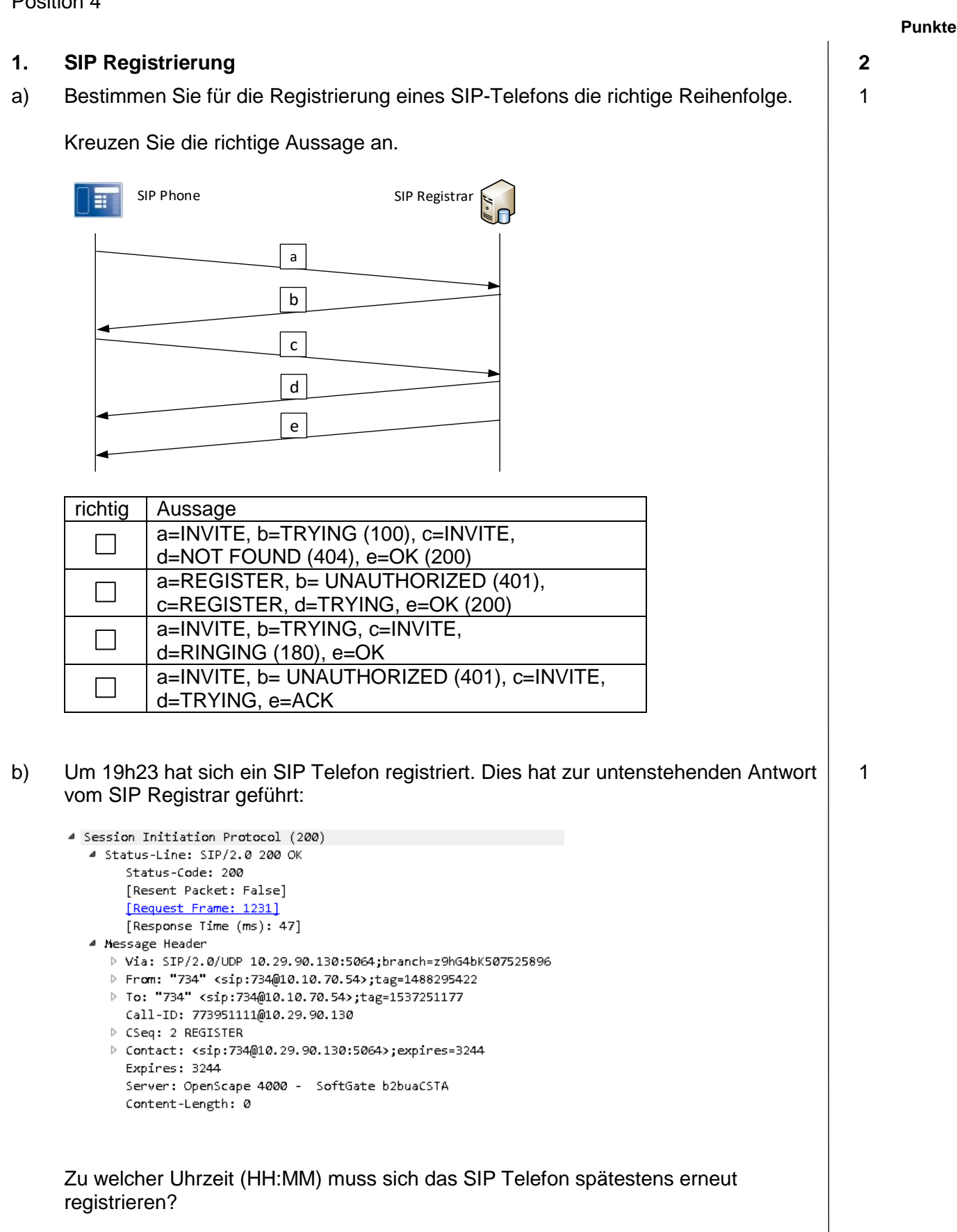

## **2. LCR Routing 3**

Sie erstellen ein Least Cost Routing (LCR). Folgende Regeln sind zu implementieren:

- Die Rufnummer +41 76 011 22 33 soll immer über den Provider VIP-COM geroutet werden.
- Die Rufnummer +41 76 011 22 34 soll immer über den Provider VIP-COM geroutet werden.
- Die Rufnummer +41 76 011 22 35 soll immer über den Provider VIP-COM geroutet werden.
- Anrufe in das Schweizer Mobilnetz (075 bis 079) sollen immer über den Provider CH-MOBIL-COM geroutet werden.
- Anrufe nach Schweizer 058er Nummern via FREE-COM.
- Die Rufnummer +41 79 088 77 66 soll immer über den Provider SPECIAL-COM geroutet werden.
- Alle anderen Schweizer Rufnummern via CH-COM.
- Alle internationalen Rufnummern via INT-COM.
- Anrufe nach Italien immer via SUD-COM, Anrufe nach Deutschland immer via NORD-COM.
- Alle anderen Rufnummern via COM-COM

Folgende regulären Ausdrücke können Sie für die Routing-Regeln verwenden:

- ? = genau ein beliebiges Zeichen
- [0-3] = genau ein Zeichen zwischen 0 und 3 (Beispiel)
- x = eine beliebige Zeichenfolge unbestimmter Länge
- Routing Tabellen werden immer von oben nach unten durchsucht. Der erste Treffer gilt und bricht die Suche ab.
- Alle Rufnummern werden im Internationalen E.164 Format gewählt und beginnen  $mit +$
- Italien wird durch die Vorwahl +39 und Deutschland via +49 erreicht.

Ergänzen Sie in der Tabelle die fehlenden 6 Routing-Regeln.

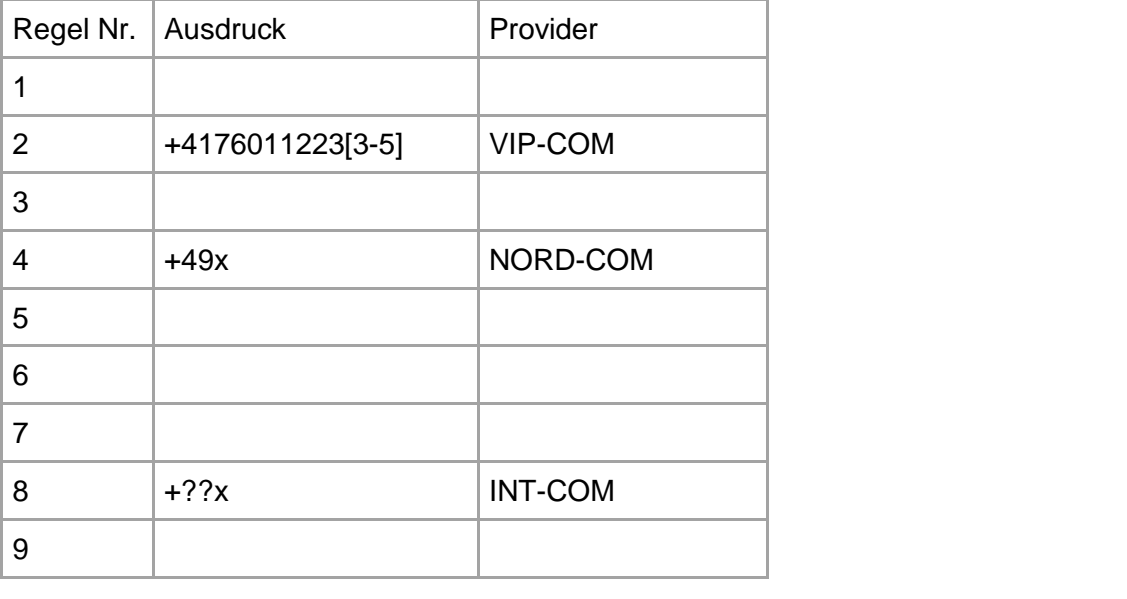

**Punkte pro Seite:**

0,5

0,5

0,5

0,5

0,5

0,5

## **3. WLAN 2**

Kreuzen Sie die Aussagen als richtig oder falsch an:

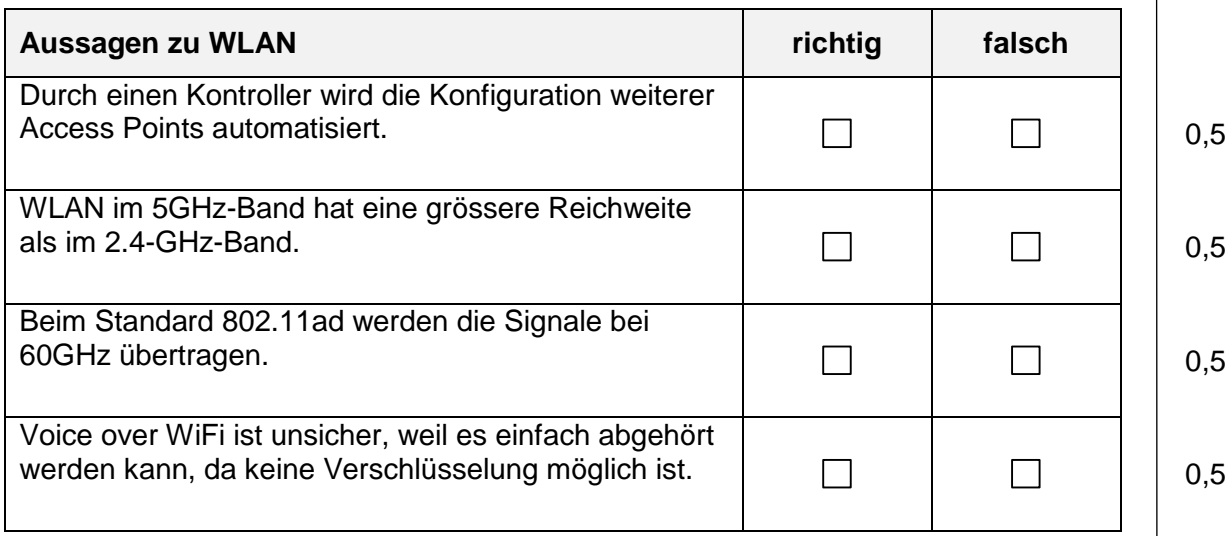

## **4. Telefonanlage – LCR 2**

Ein Kunde ist in mehreren Ländern vertreten.

In jedem Land gibt es eine Telefonanlage mit einem eigenen SIP-Amtsanschluss und einer Flatrate für das lokale Netz. Die drei Anlagen sind über ein internes Netz verbunden:

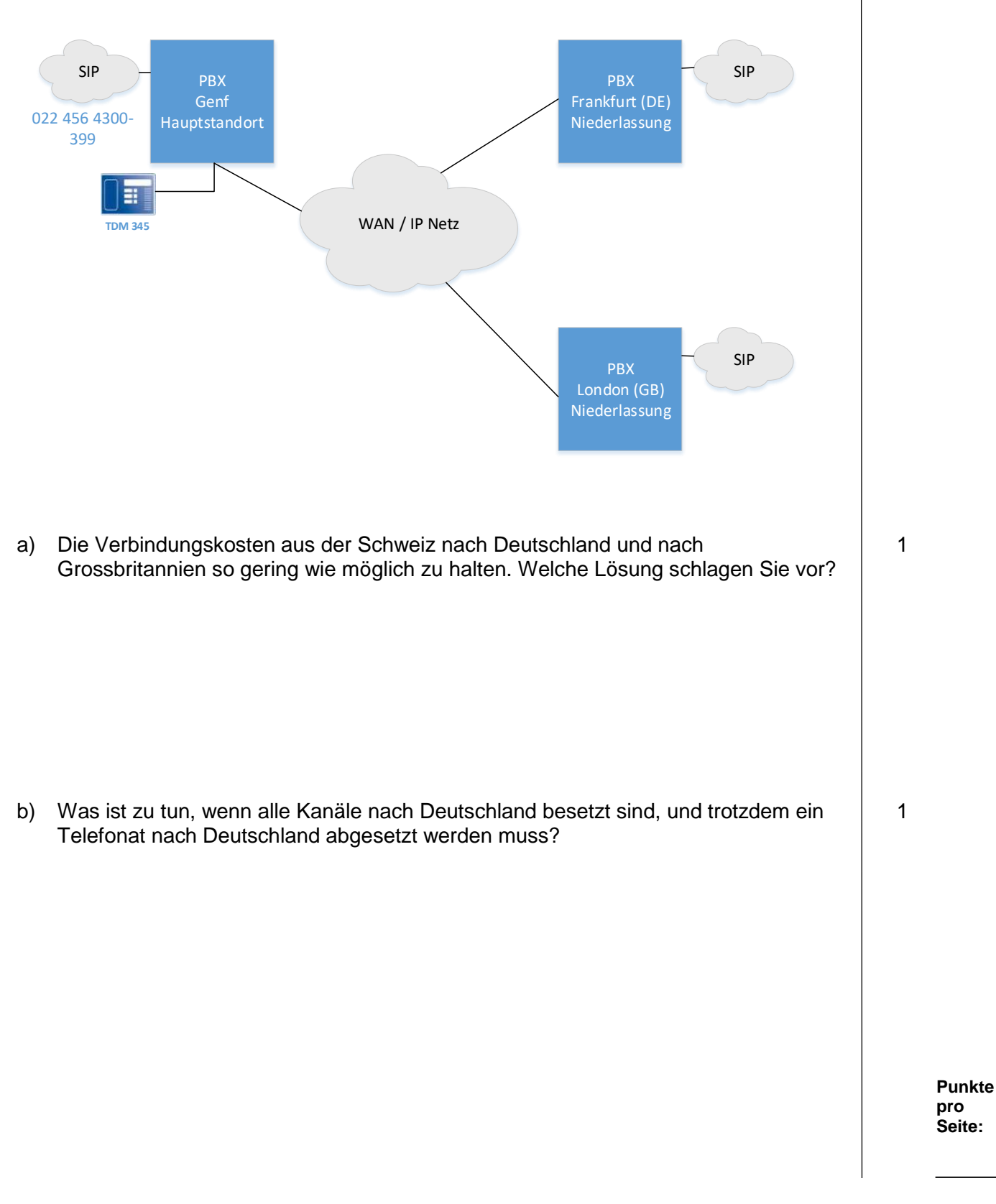

# Telematik, Netzwerktechnik **Punkte Punkte pro Seite: 5. Alarmserver 3** a) Was ist die zentrale Aufgabe eines Alarmservers? 1 b) Wie können Sie ein Gerät eines Drittanbieters, welche keine ESPA-Schnittstelle unterstützt, an einen Alarmserver anbinden? 1 c) Ein Kunde möchte den Evakuationsanlage-Alarm über die Lautsprecher der SIP Telefone realisieren. Notieren Sie zwei Anforderungen, die an den Alarmserver und die Telefonanlage gestellt werden? 1

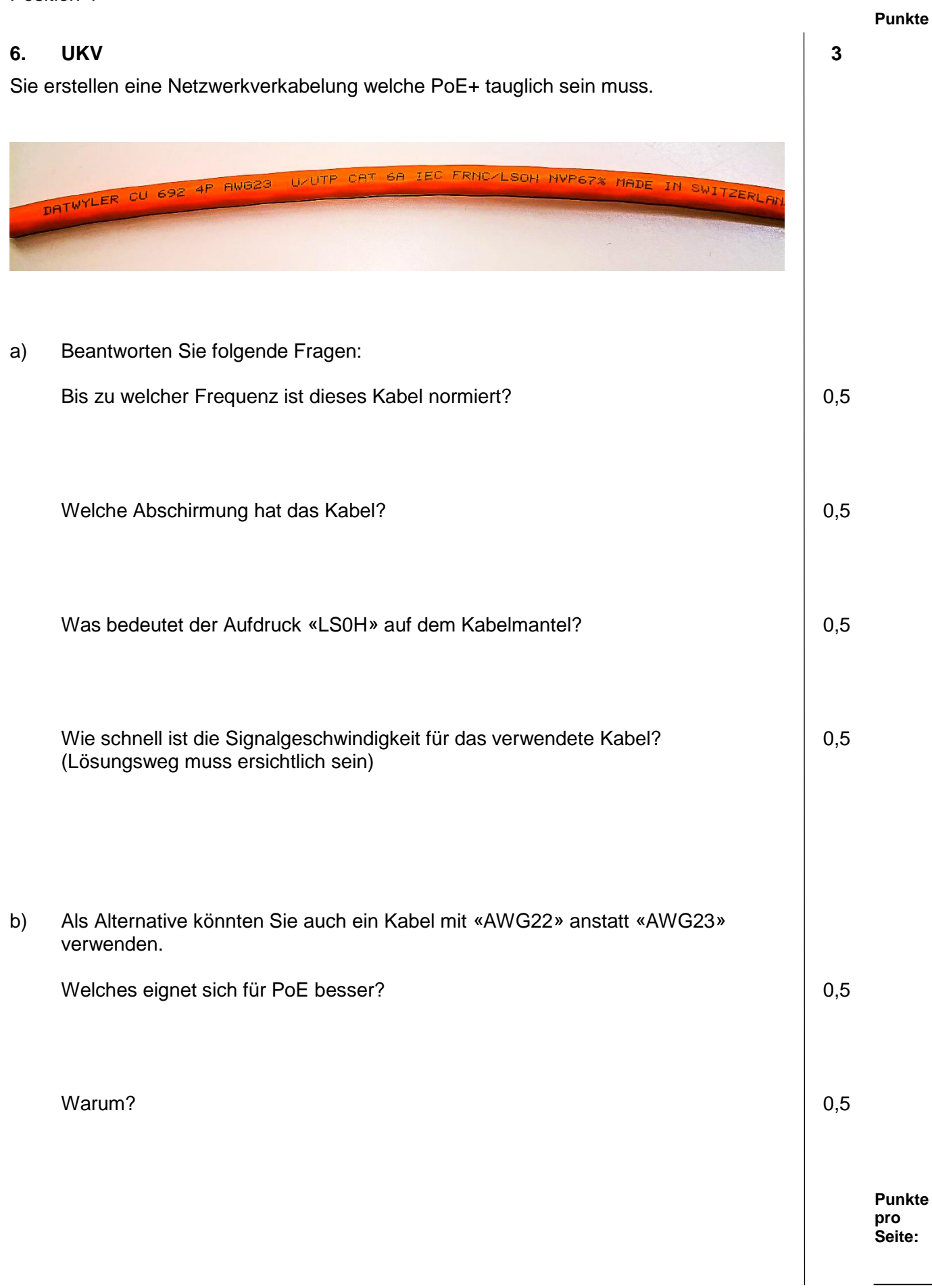

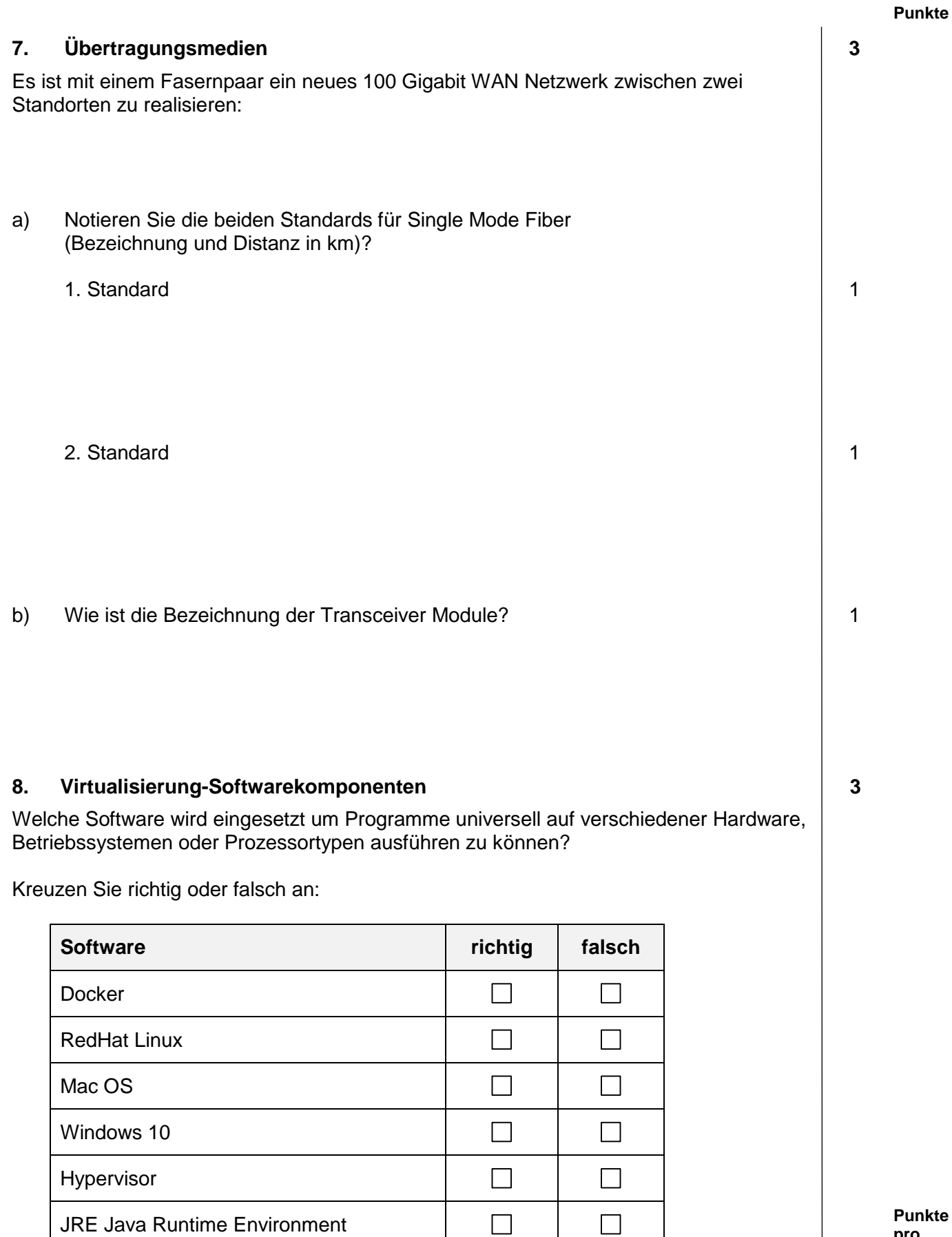

TM\_Pos\_4\_Telematik\_Netztechn\_Kand\_QV21 Seite 9 von 27

**Punkte pro Seite:**

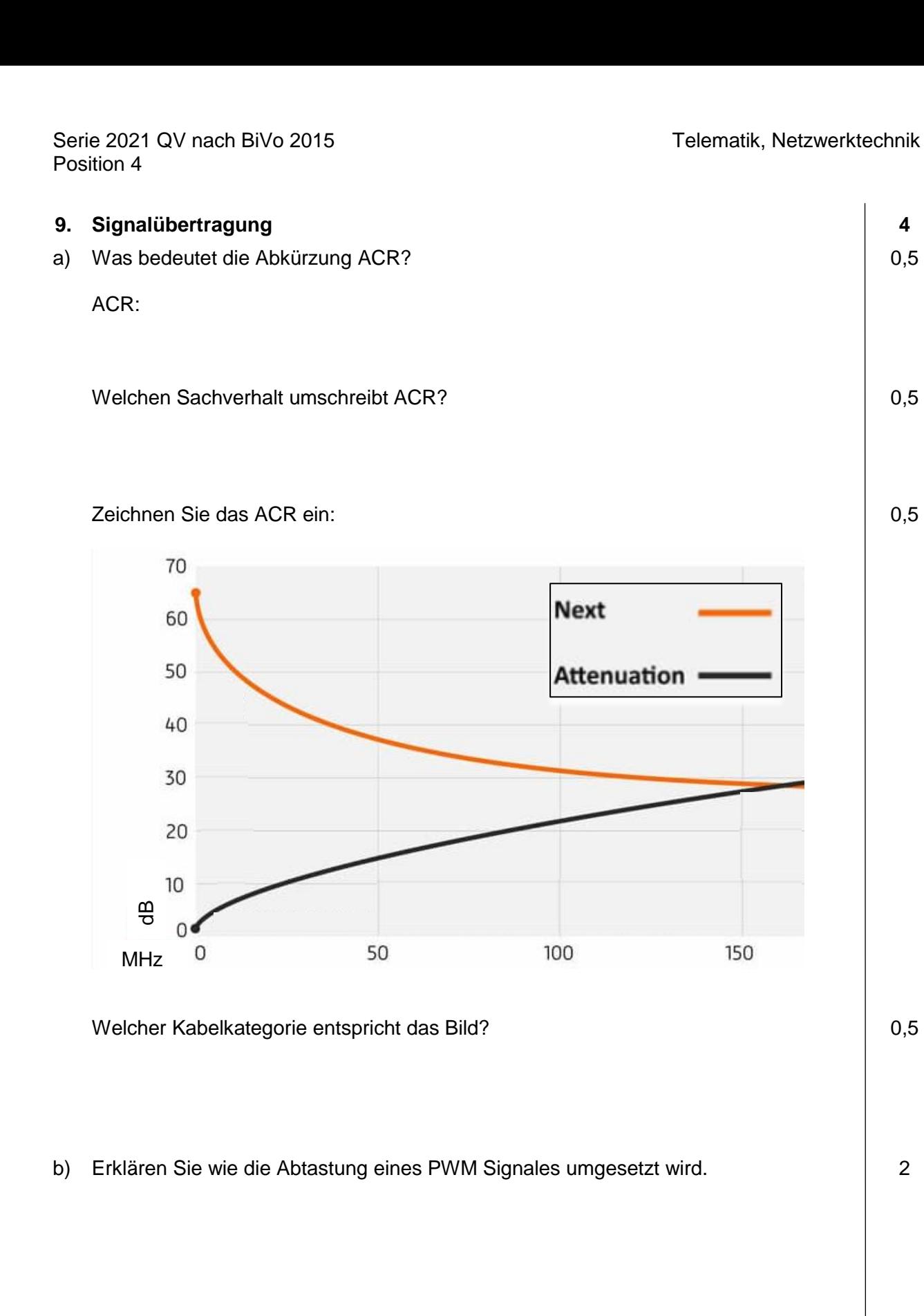

0,5

0,5

0,5

0,5

## **10. IoT 2** Die Stadtverwaltung möchte bei einem abgelegenen Parkplatz feststellen, ob die Parkfelder frei oder besetzt sind. a) Welche Technologie empfehlen Sie, um die Parkplätze mit dem zentralen Rechner zu vernetzen, ohne dass die Parkplätze mit Netzwerkverkabelung oder Stromanschluss ausgerüstet werden müssen? 1 b) Welche typischen Datenraten lassen sich mit der gewählten Technologie erreichen? Kreuzen Sie das zutreffende an:  $\Box$  < 100 kbit/s  $\Box$  100 kbit/s bis 1 Mbit/s  $\Box$  > 1 Mbit/s 1

## **Punkte 11. WiFi Netzwerk 3** Auf 802.11ac fähigen Access Points kann eine Bandbreite von 80MHz erreicht werden. Alle Access Points sind im gleichen Funkbereich. AP 2. Stock AP 2. Stock AP 2. Stock Channel 36 Channel 40 Channel 44 Firma A Wohnung 2 Firma B AP 1. Stock Channel 48 Wohnung 1 1 a) Ist die Konfiguration der Kanäle im dem folgenden Bild richtig, um die 80MHz Breite auszunützen? b) Begründen Sie Ihre Antwort. 1 c) Nennen Sie vier Kanäle, welche Sie nutzen würden, um das Problem zu Lösen. 1802.11ac Channel Allocation (N America)

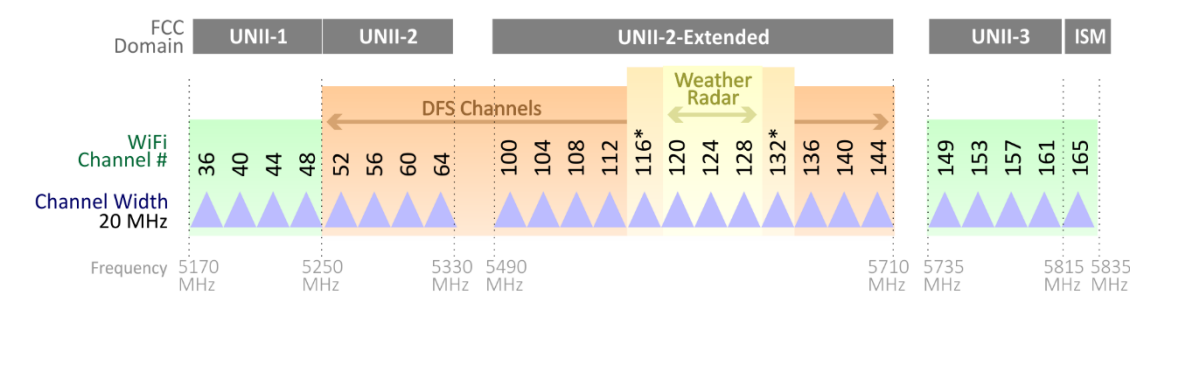

**Punkte pro Seite:**

TM\_Pos\_4\_Telematik\_Netztechn\_Kand\_QV21 Seite **11** von **27**

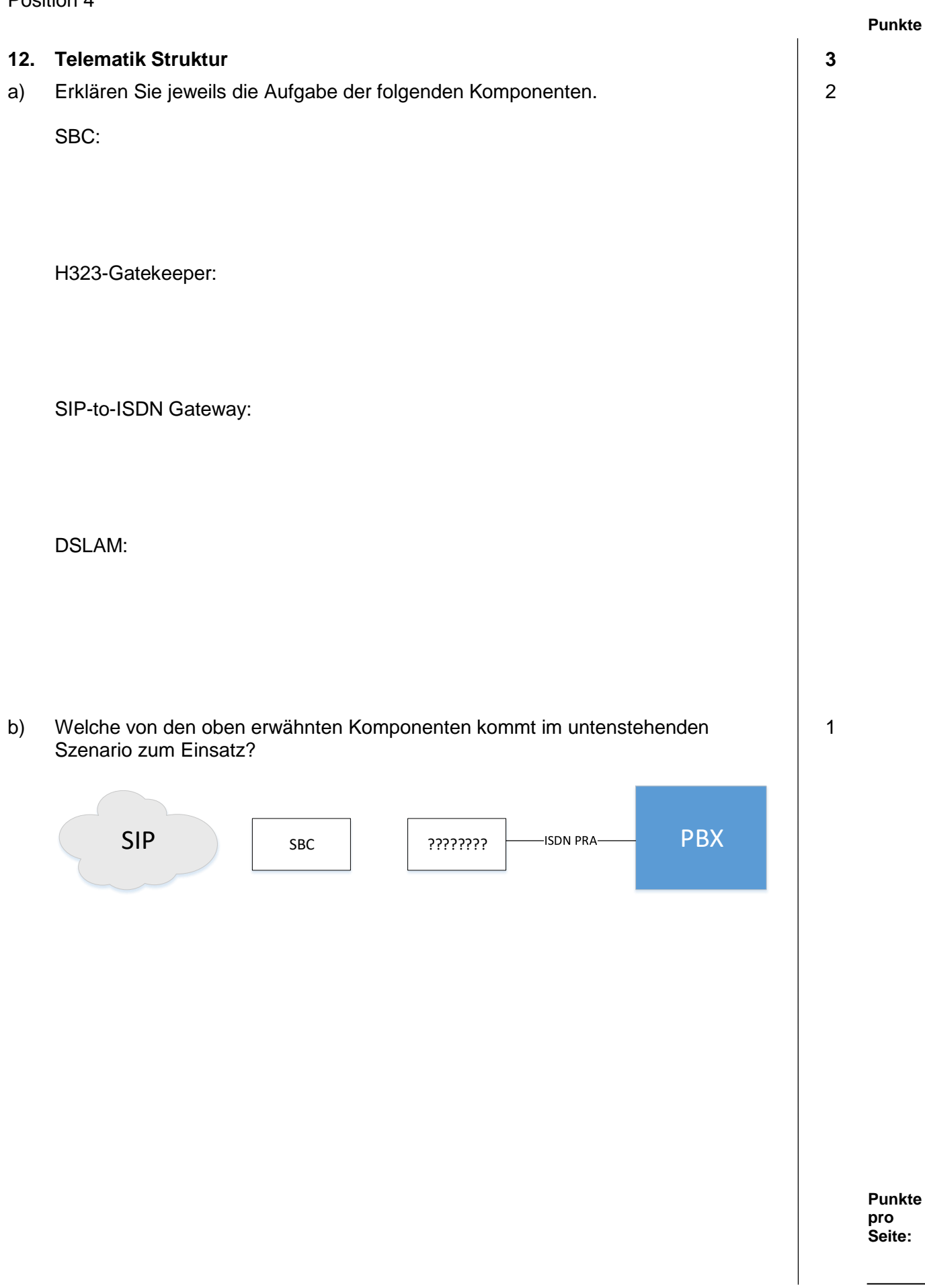

## **13. Remote Desktop 2**

Eine Firma erstellt eine neue Fernwartungslösung für alle Systeme, welche durch externe Lieferanten gewartet werden sollen. Dazu wird ein Terminalserver mit Remote Desktop in der DMZ verwendet.

Kreuzen Sie die Merkmale an, welche auf dem Terminalserver für Fernwartung eingerichtet sein müssen:

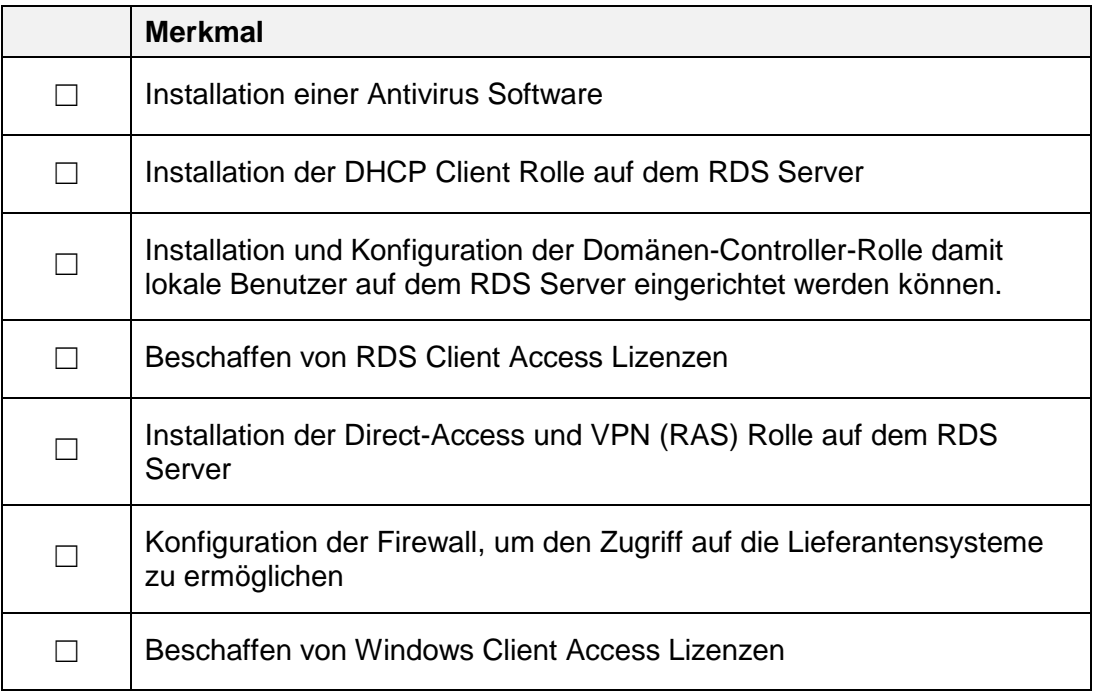

## **14. FTP Server 3**

Sie möchten eine FTP Verbindung auf den Server der Firma AGT erstellen. Er ist ein Windows 2016 Server mit IIS und FTP Service, welche nur aktive FTP Verbindungen erlaubt.

In der Firewall ist kein NAT aktiv, weil nur öffentliche IP Adressen verwendet werden. Die Firewall erlaubt ausgehende Verbindungen und blockiert eingehende Verbindungen.

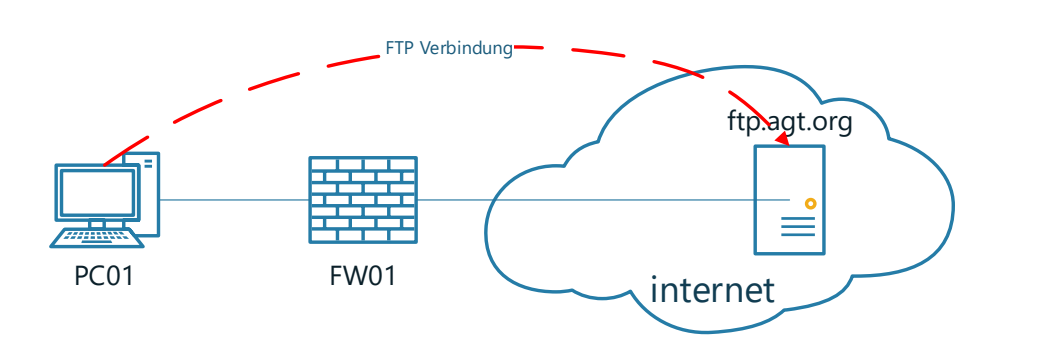

Sie starten auf einem Command Line Zeile die FTP Session. Sie können sich einloggen, aber es kann kein File Transfer durchgeführt werden.

a) Erklären Sie die Datenflüsse bei einer FTP Verbindung im aktiven Modus und benennen Sie die notwendigen IP-Ports.

- b) Erläutern Sie, weshalb man sich einloggen kann, aber trotzdem keine File-Übertragung möglich ist.
- c) Geben Sie einen Korrekturvorschlag an, um FTP via Firewall zu ermöglichen.

**Punkte pro Seite:**

1

1

1

## **15. DHCP 3**

Um WLAN-Access Points automatisch zu konfigurieren, verwenden Sie einen DHCP-Server.

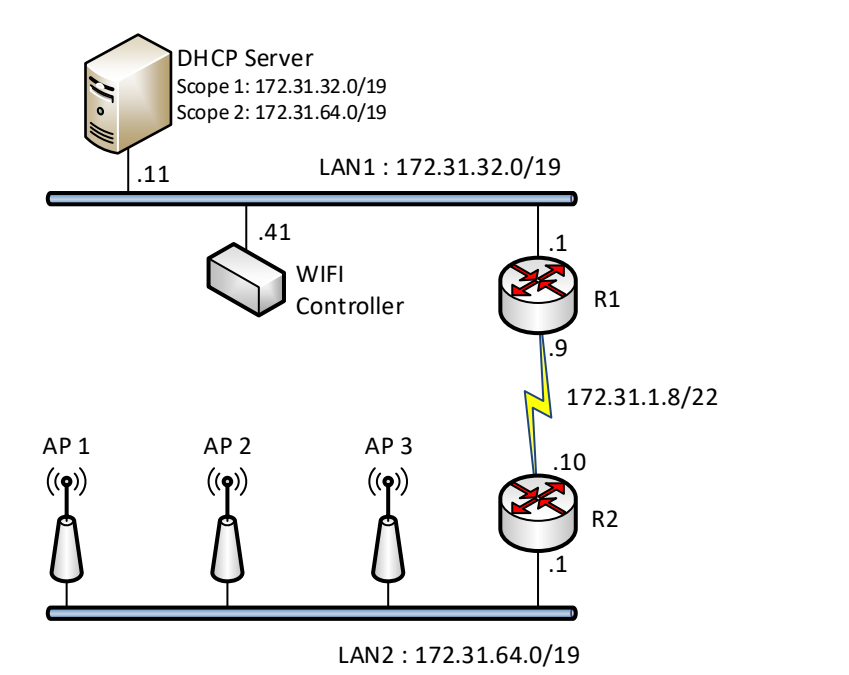

- a) Welche Funktion muss auf dem Router R2 eingeschaltet werden, um die Adressanforderung dem DHCP-Server weiterzuleiten.
- b) Geben Sie den Source- und Destination-Socket des ersten DHCP-Discover Packet des WLAN Access Point AP 1 an.

Source Socket:

Destination Socket:

**Punkte pro Seite:**

1

2

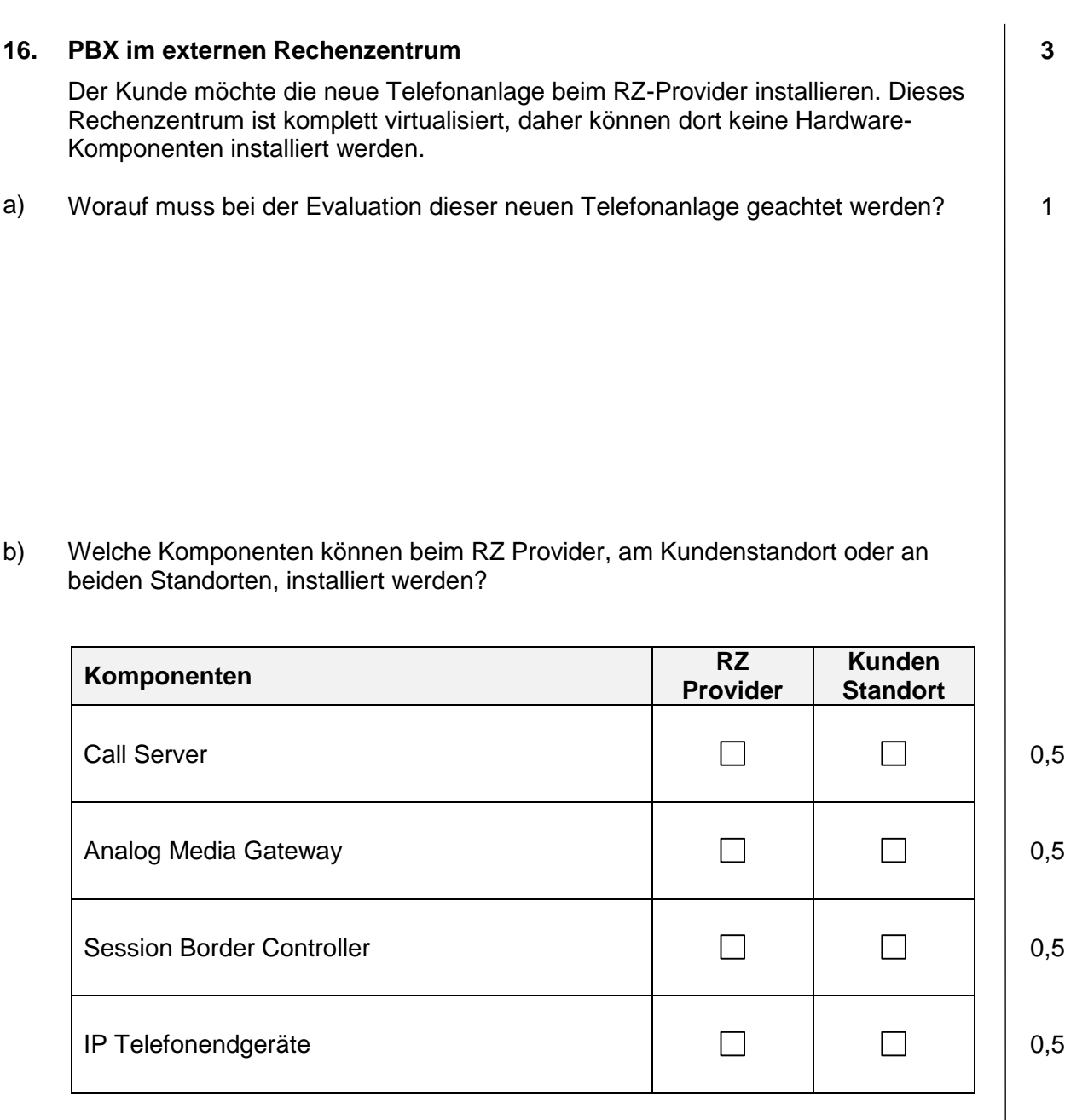

## **17. Routing 1**

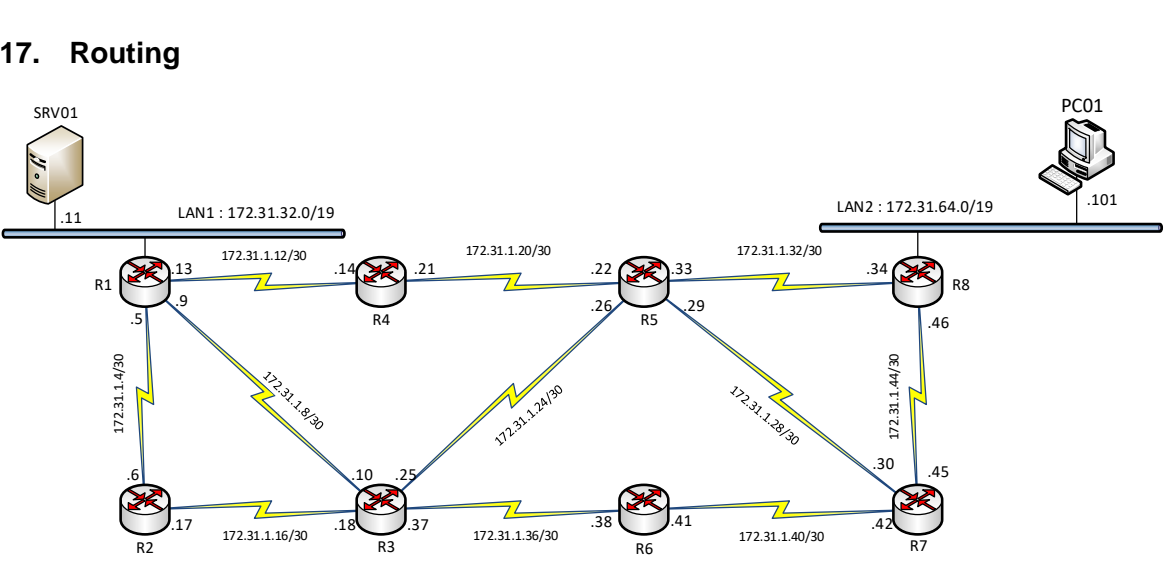

Der PC01 mit der IP Adresse 172.31.64.101 (LAN2) kann den Server SRV01 mit der IP Adresse 172.31.32.11 (LAN1) nicht erreichen. Die Router sind mit Static Routing konfiguriert.

Der Router R8 hat folgende Einträge in der Routing Tabelle:

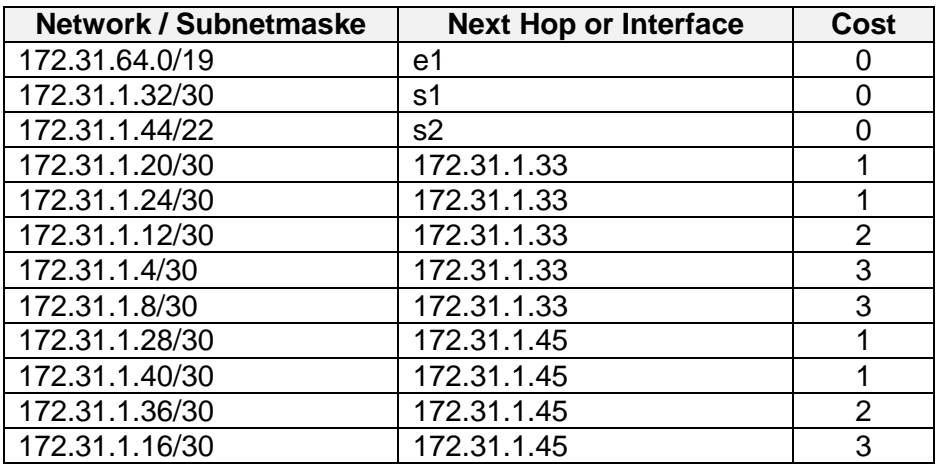

Es fehlt im R8 ein Eintrag. Kreuzen Sie den richtigen Vorschlag an, der den kürzesten Weg von LAN2 zu LAN1 erlaubt.

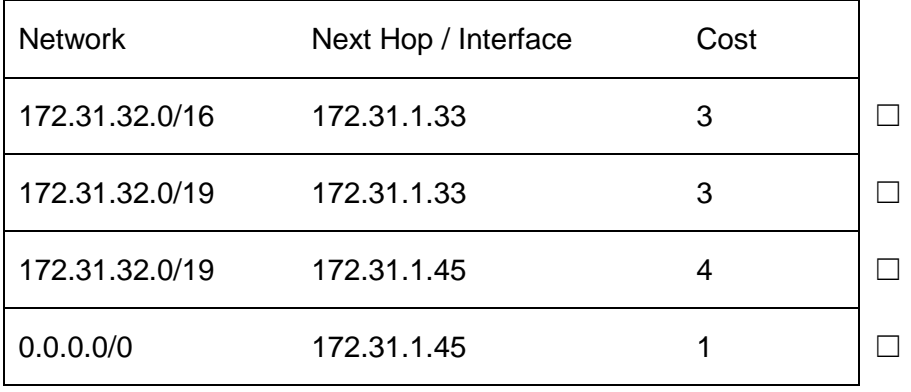

1

**Punkte pro Seite:**

**Punkte**

## **18. USV 3**

a) Die Klassifizierung von USV-Anlagen ist der IEC 62040 definiert. Erklären Sie den Vorzug dieser USV-Anlage.

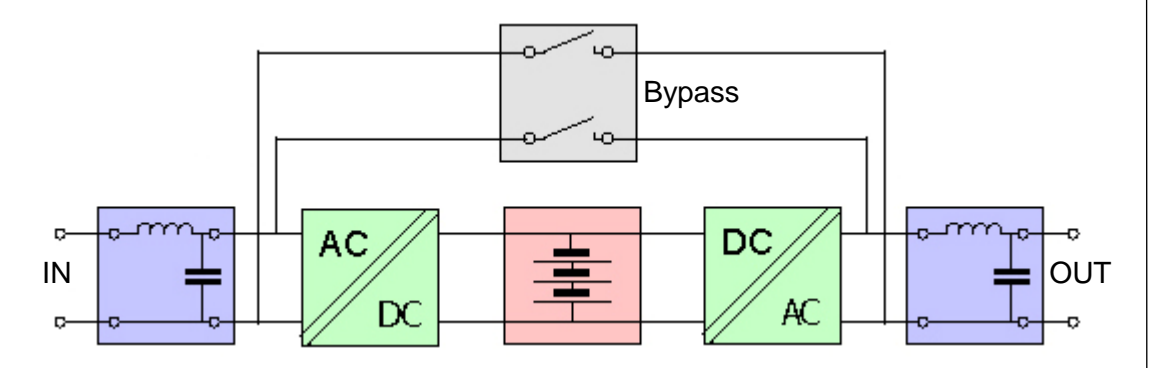

b) Nennen Sie 4 Störungen, die mit der obenstehenden Anlage verhindert.

![](_page_17_Picture_115.jpeg)

**Punkte pro Seite:**

2

## **19. Modulation 2**

Das analoge Signal wird in ein digitales 3 Bit-Signal umgewandelt. Die Abtastrate beträgt 100 MHz.

Beschriften Sie die X-Achse mit der Einheit und die Y-Achse mit dem Binärwert:

![](_page_18_Figure_5.jpeg)

## **20. Physikalisches Verhalten von Leitungen 2**

Sie messen ein Patch-Kabel von 20 Meter mit einem Oszilloskop und einem Puls-Generator (Abschlusswiderstand 100Ω). Das Messgerät zeigt folgende Bilder:

![](_page_19_Figure_4.jpeg)

Tragen Sie in der Tabelle ein, welche Messung zu welchem Bild gehört:

![](_page_19_Picture_125.jpeg)

**Punkte pro Seite:**

**Punkte**

![](_page_20_Picture_109.jpeg)

![](_page_21_Figure_2.jpeg)

**Punkte 23. TV 3** a) Erklären Sie den Begriff Durchgangsdämpfung bei einer TV-Steckdose. b) Tragen Sie die Begriffe Durchgangsdämpfung und Anschlussdämpfung bei der 1 TV-Steckdose ein**.** TV Radio c) Kreuzen Sie die Aussagen als richtig oder falsch an: **Steckdose / Aussagen zu TV-Steckdosen richtig falsch**

![](_page_22_Picture_113.jpeg)

![](_page_23_Picture_156.jpeg)

## **25. LAN Optimierung 3**

Diese Telefonie-Lösung hat Probleme mit der Stabilität und der Sicherheit. Die Firma möchte das LAN überarbeiten und professionalisieren.

Notieren Sie auf Seite 26 drei strukturelle Verbesserungen, welche die Firma umsetzen sollte, um die Stabilität und Sicherheit verbessern zu können.

![](_page_24_Figure_6.jpeg)

## **25. LAN Optimierung** *Fortsetzung*

![](_page_25_Picture_137.jpeg)

Lösung:

## **26. NTFS 2**

Ein Windows Server ist als AD Domain Server aktiv und bietet auch File und Print Services an.

![](_page_26_Figure_4.jpeg)

![](_page_26_Picture_187.jpeg)

• Administratoren Gruppe: Vollzugriff

Die NTFS Berechtigungen auf den Verzeichnissen sind

Company Data:

• Alle: Lesen, Ausführen

Wallis (Vererbung aktiv):

• Wallis Gruppe: Ändern

Buchhaltung (Vererbung aktiv)

• BerclazJ: Vollzugriff

Kann der User **BerclazJ** von dem PC01 Sicherheitsrechte einer Word Datei im Verzeichnis **Buchhaltung** ändern? Kreuzen Sie die richtige Antwort an.

- ☐ Ja. Obwohl die Share Berechtigungen nur auf «Ändern» steht, kann BerclazJ die Sicherheitsrechte der Word Dateien ändern, weil er Vollzugriff bei der NTFS Berechtigungen auf das Verzeichnis «Buchhaltung» hat.
- ☐ Ja. Die Share Berechtigungen haben keinen Einfluss auf die NTFS Berechtigungen.
- ☐ Nein. Weil die Share Berechtigungen nur auf «Ändern» steht, kann BerclazJ die Sicherheitsrechte der Word Datei nicht ändern, auch wenn der User Vollzugriff bei der NTFS Berechtigung auf das Verzeichnis «Buchhaltung» hat.
- ☐ Nein. Weil die Gruppe «Alle» nur das Recht zu lesen hat.